#### **KubeCon CloudNativeCon**

金

#### **North America 2018**

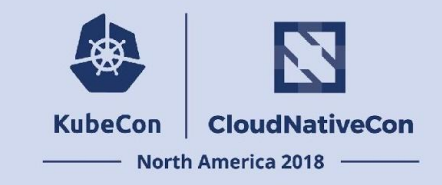

# Navigating Workload Identity in Kubernetes

Mike Danese & Spike Curtis KubeCon North America 2018

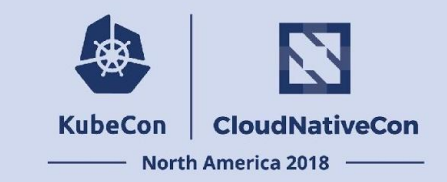

#### Mike Danese

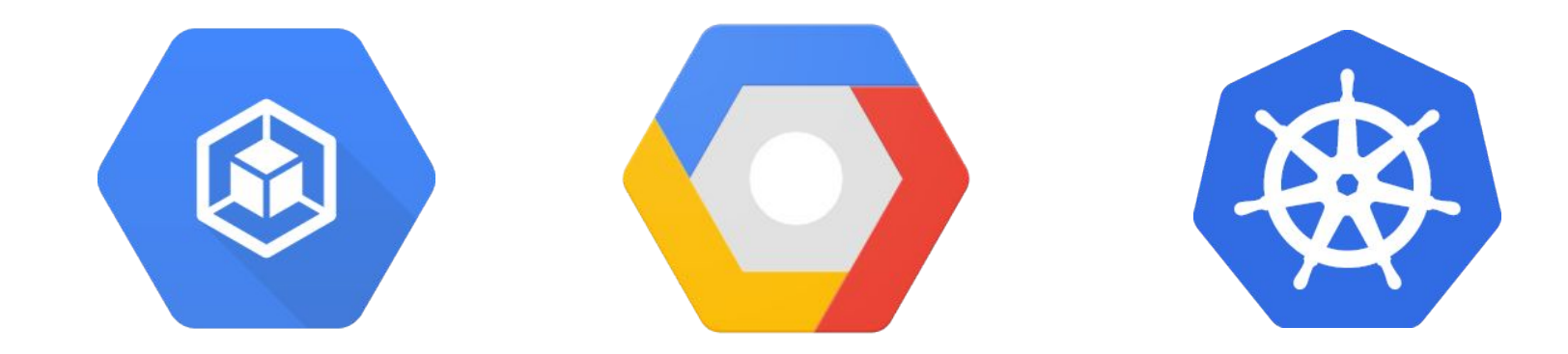

Co-Chair/TL of Kubernetes SIG Auth GKE Identity

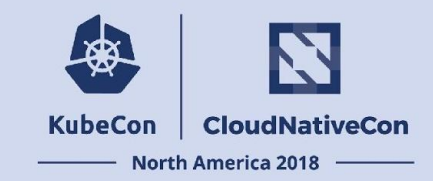

## Spike Curtis

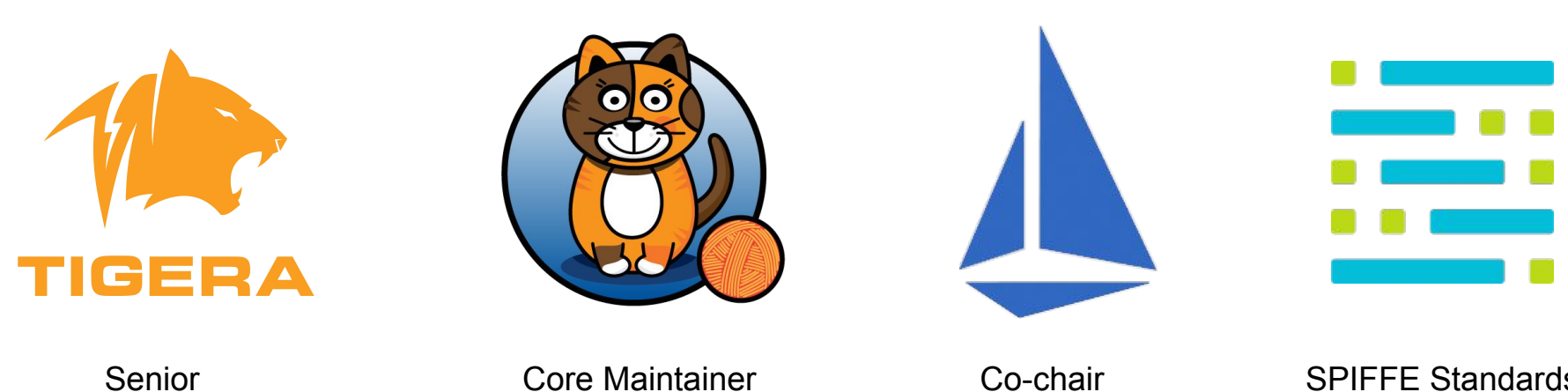

Software Engineer

Istio Security Working Group SPIFFE Standards **Maintainer** 

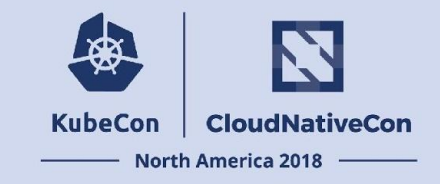

# What is workload identity?

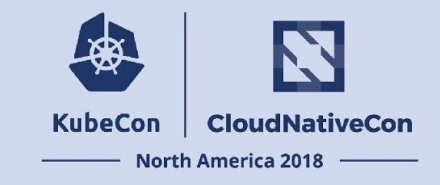

## Workload Identity

**Workload** - instances of running code that do "work" for your application.

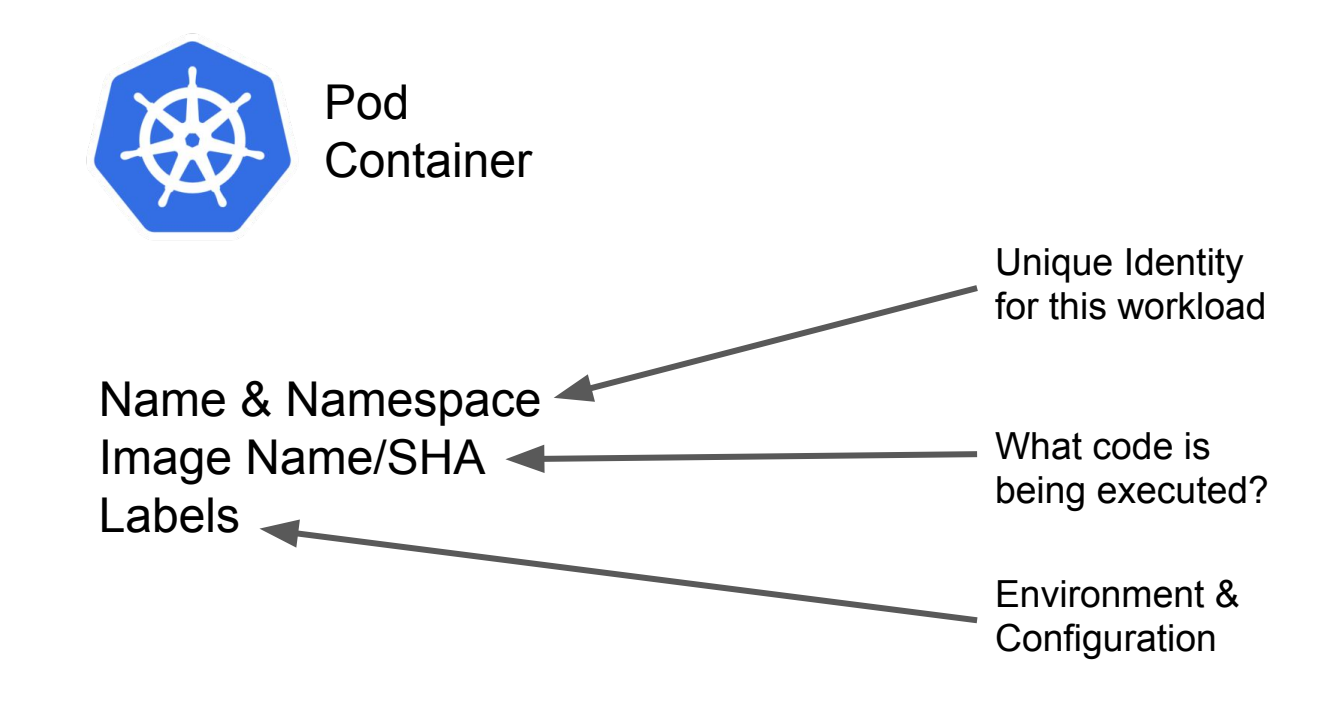

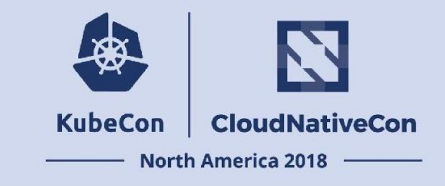

# How does a workload prove its identity?

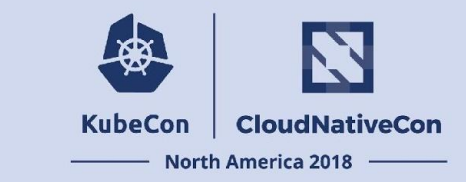

## Use cases for workload identity

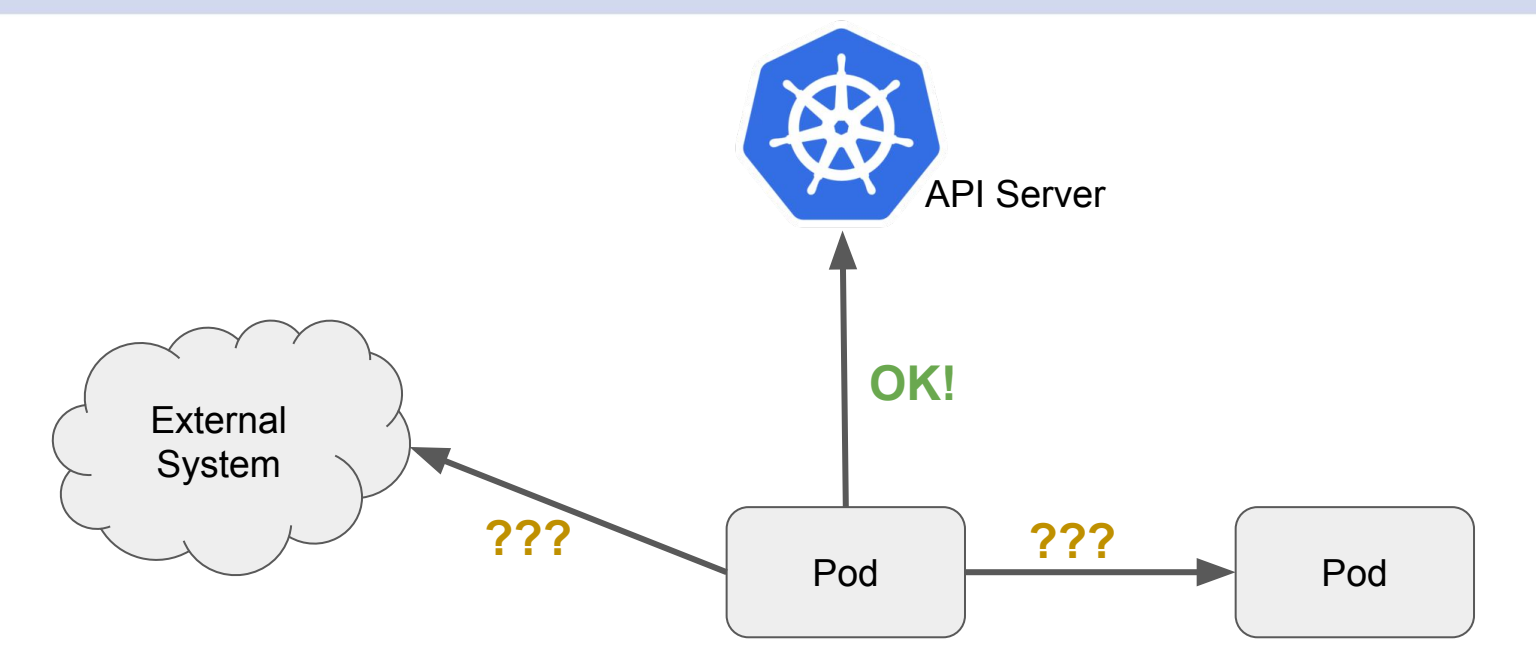

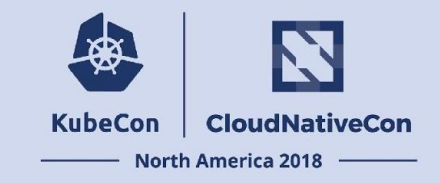

## Desirable Properties

## Desirable Properties

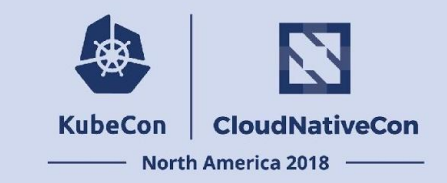

- Strongly Authenticated
- Prevent Escalations
- Good UX for Users, Integrators, Cluster Admins
- Performant and Available

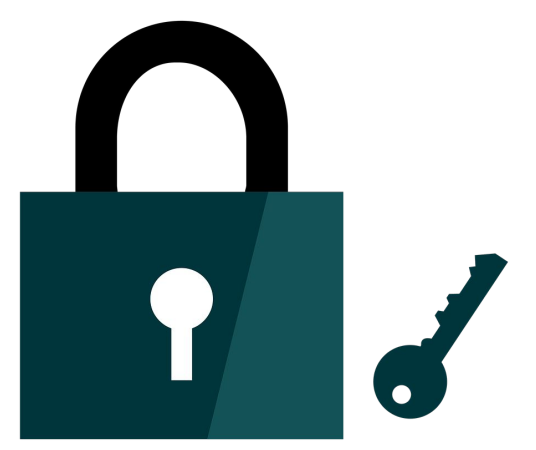

## Options for Workload ID

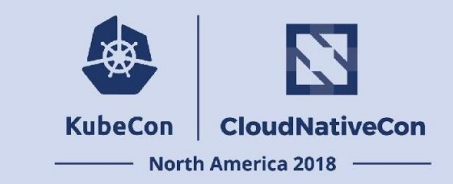

In this talk, we will cover 4 options you should consider

- Kubernetes Certificates API
- **Kubernetes Service Account Tokens**
- **Istio**
- **SPIRE**

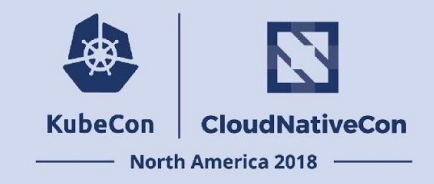

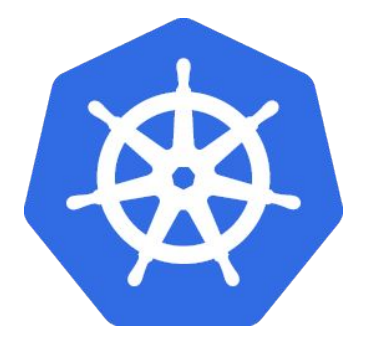

## Kubernetes Certificates API

## Design of Certificate Provisioning

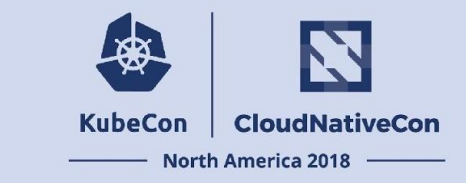

- Multiple asynchronous actors are required to process a CSR.
- Communication flows through the Kubernetes API.
- This pattern looks a lot like any other Kubernetes control process.

## Step 0

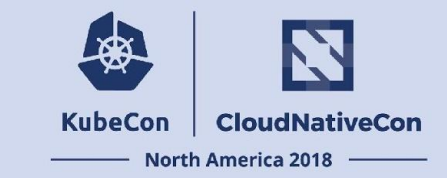

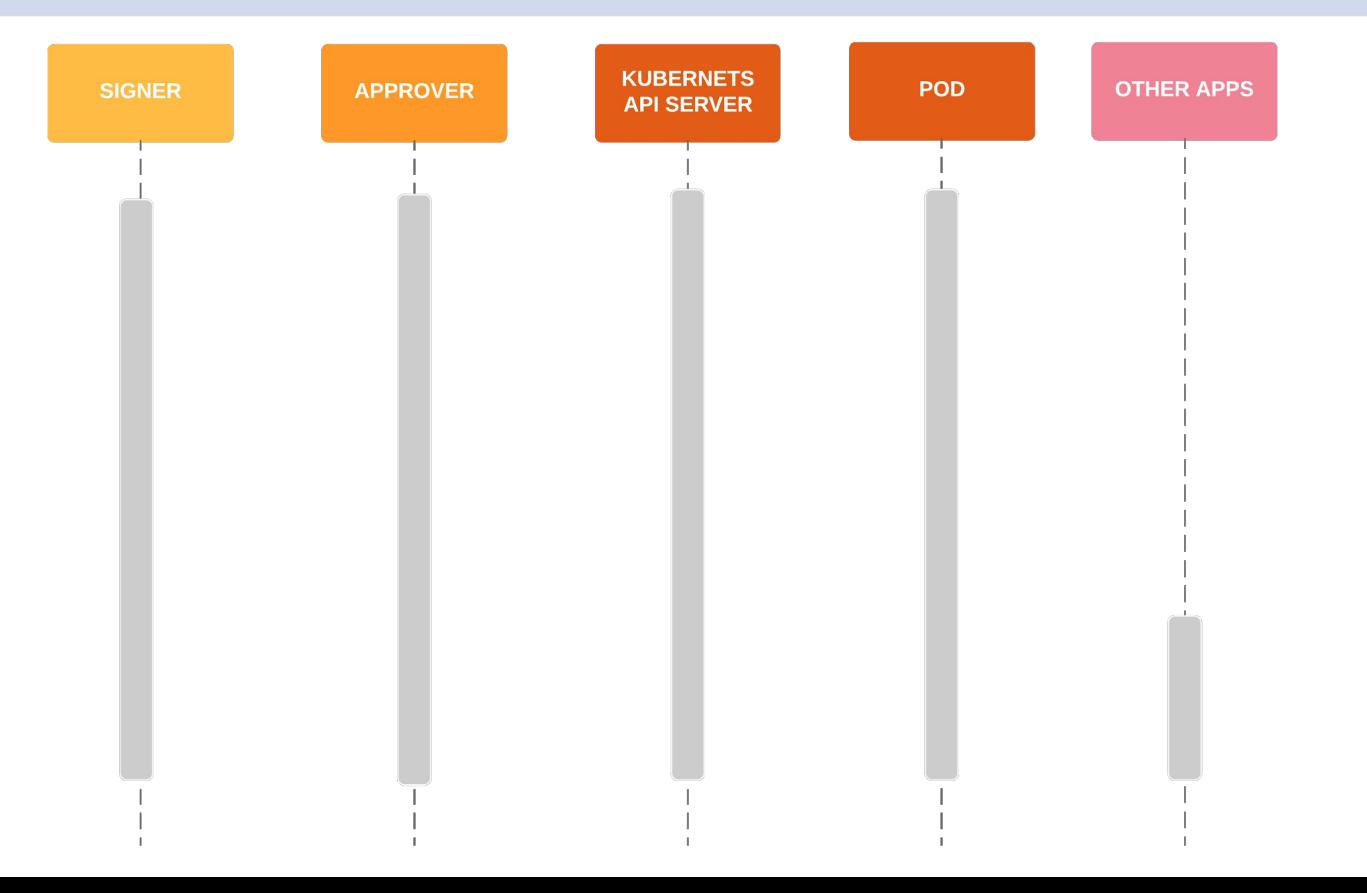

## Step 1: Pod submits CSR

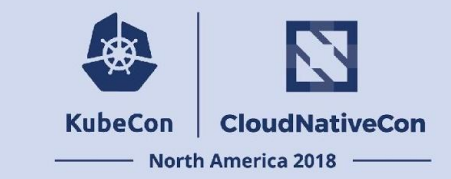

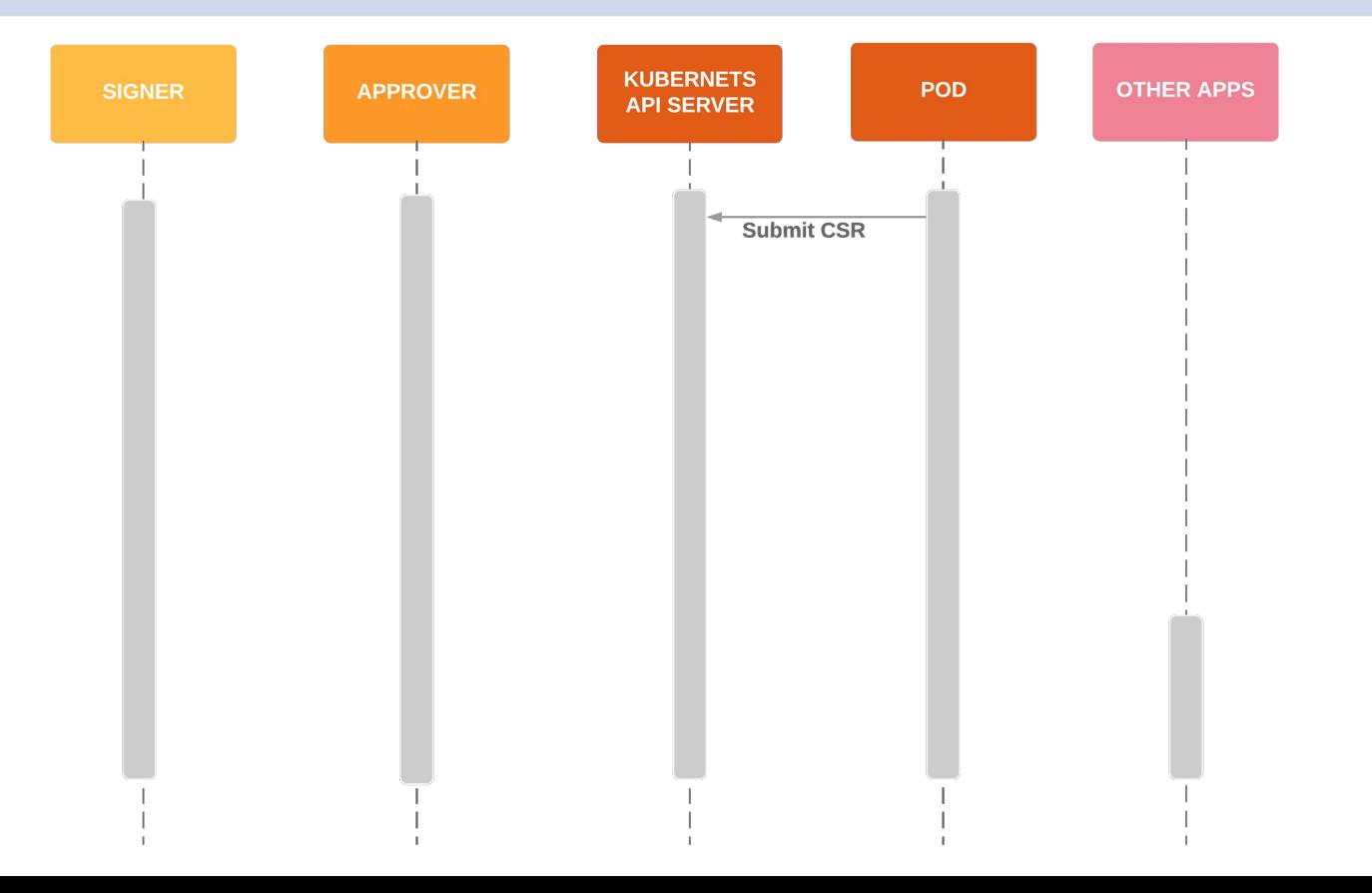

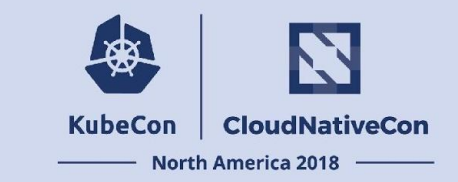

## Step 2: CSR Approval

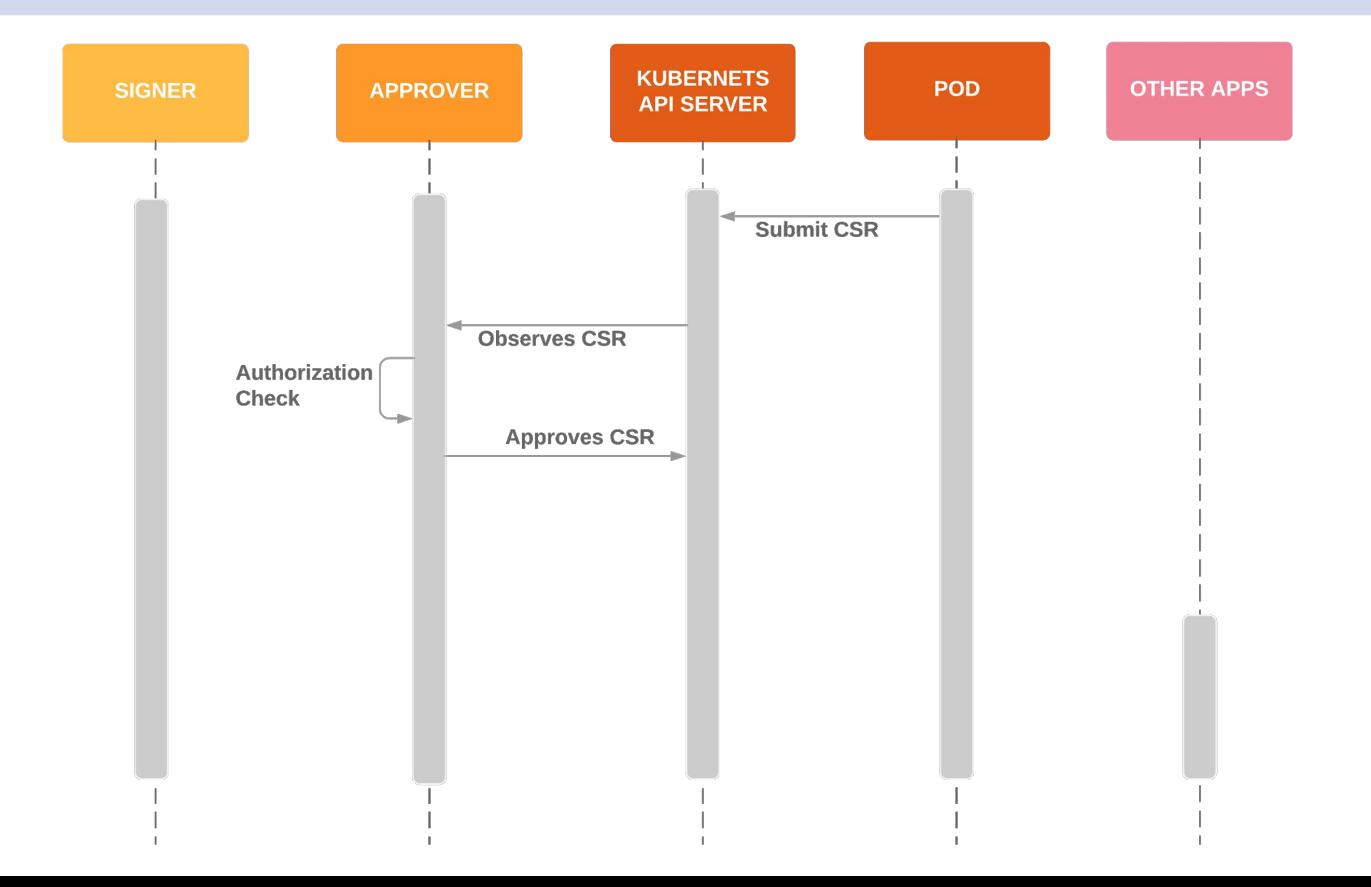

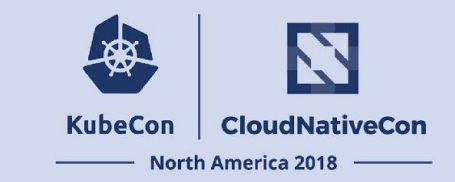

## Step 3: CSR Signing

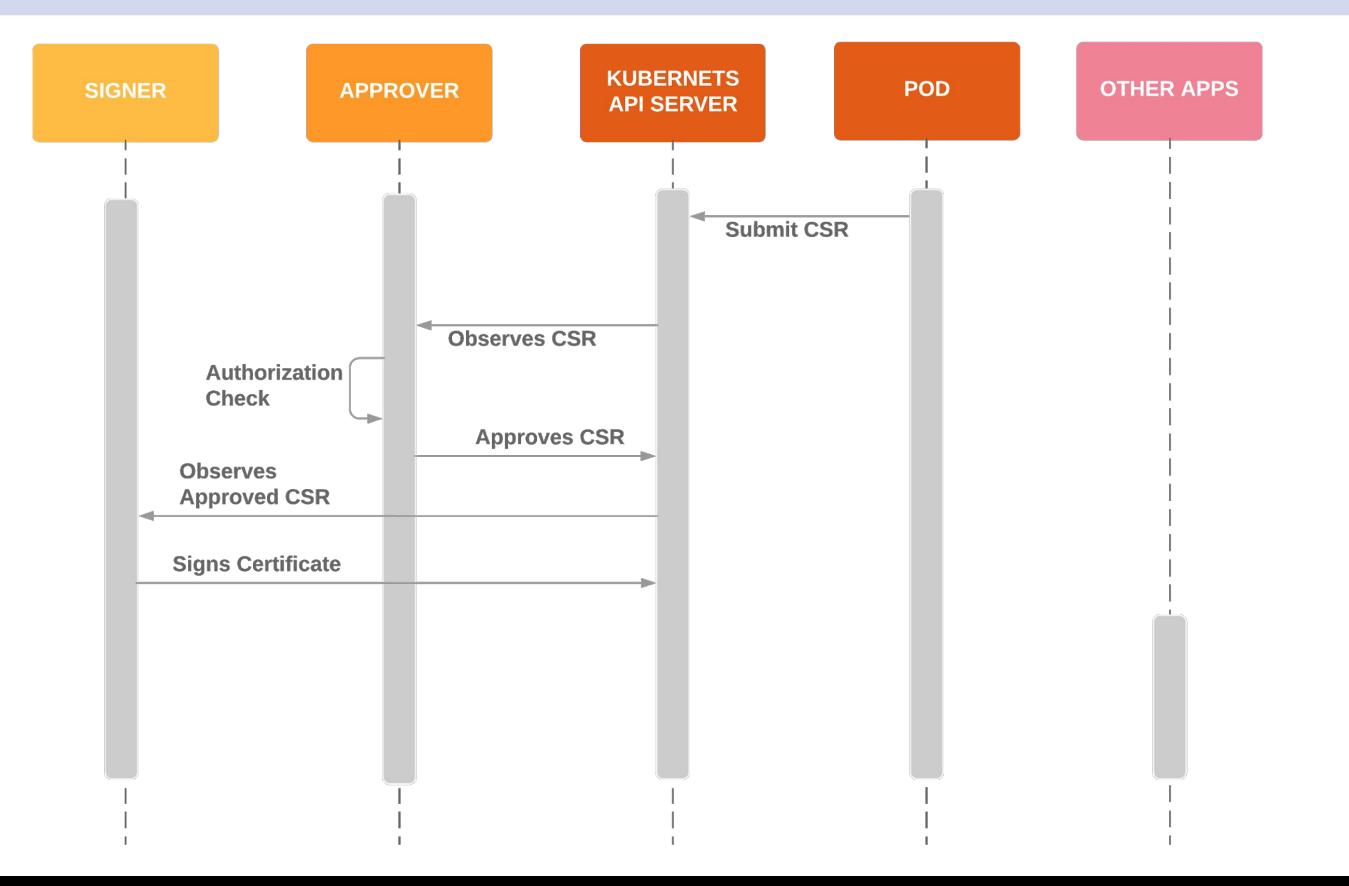

## Step 4: Pod receives Certificate

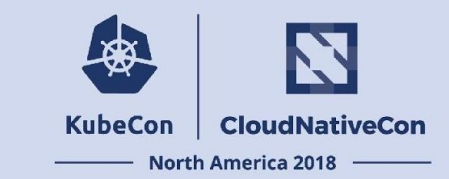

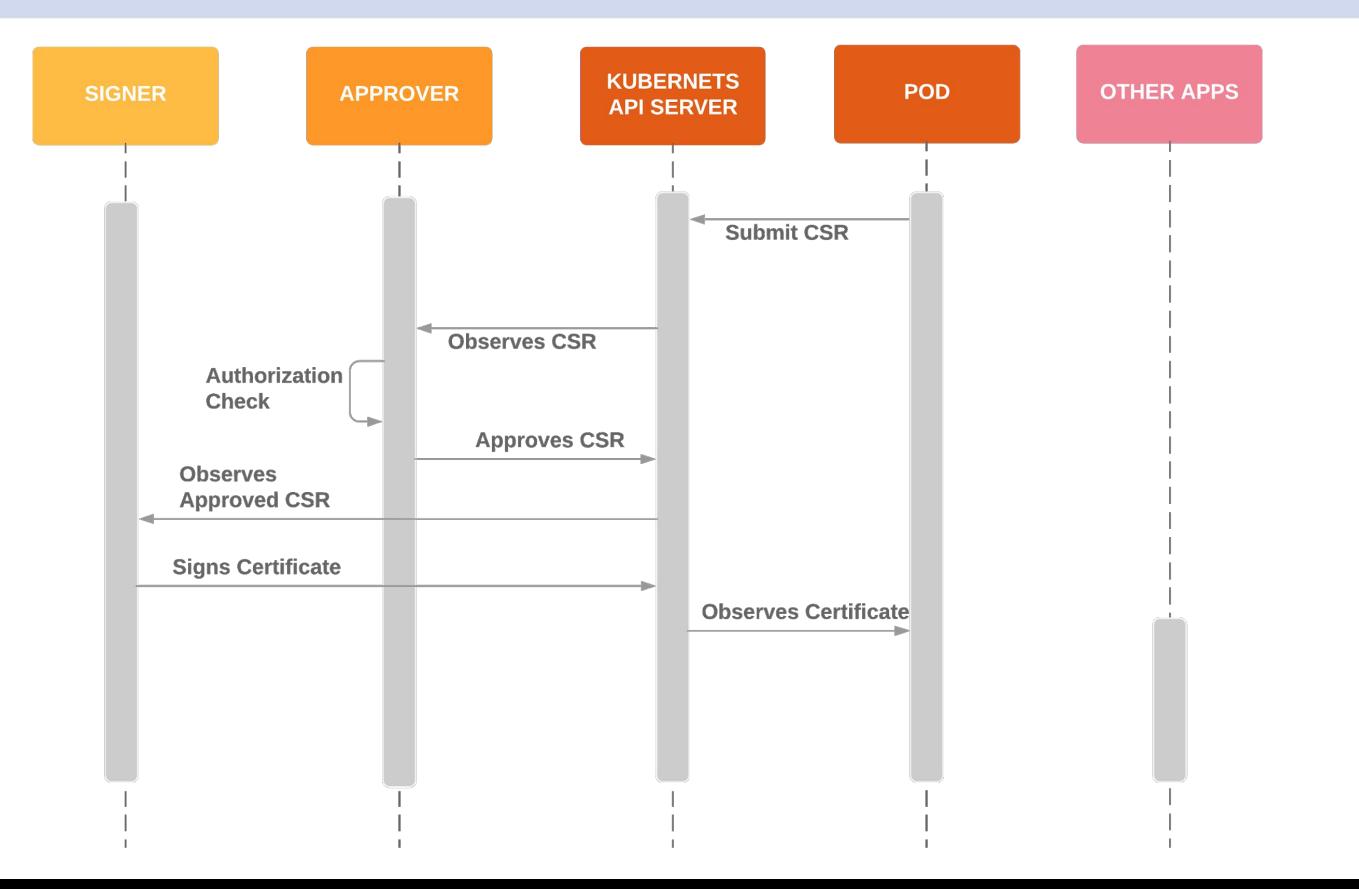

## The End

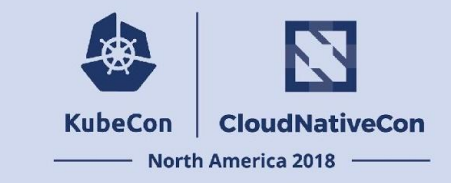

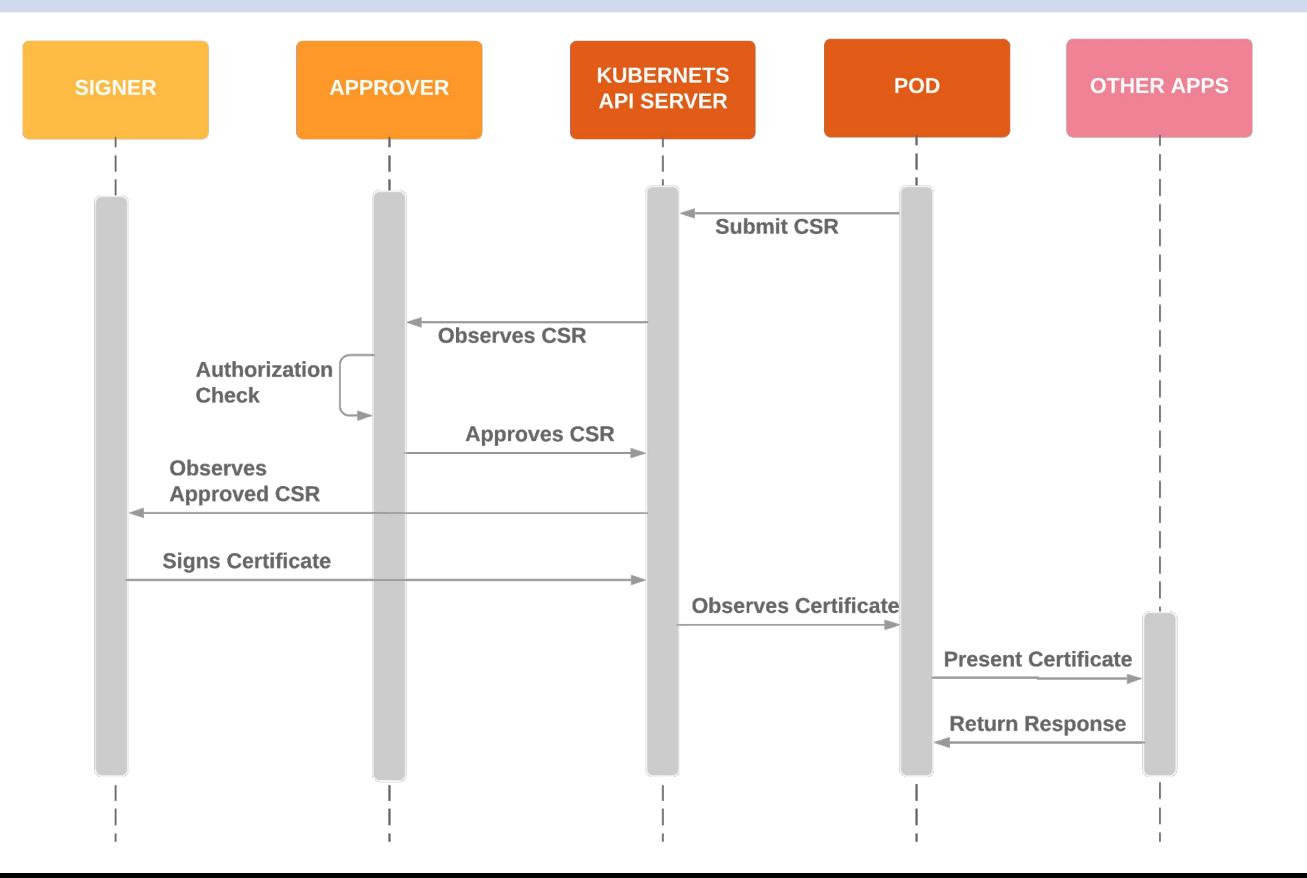

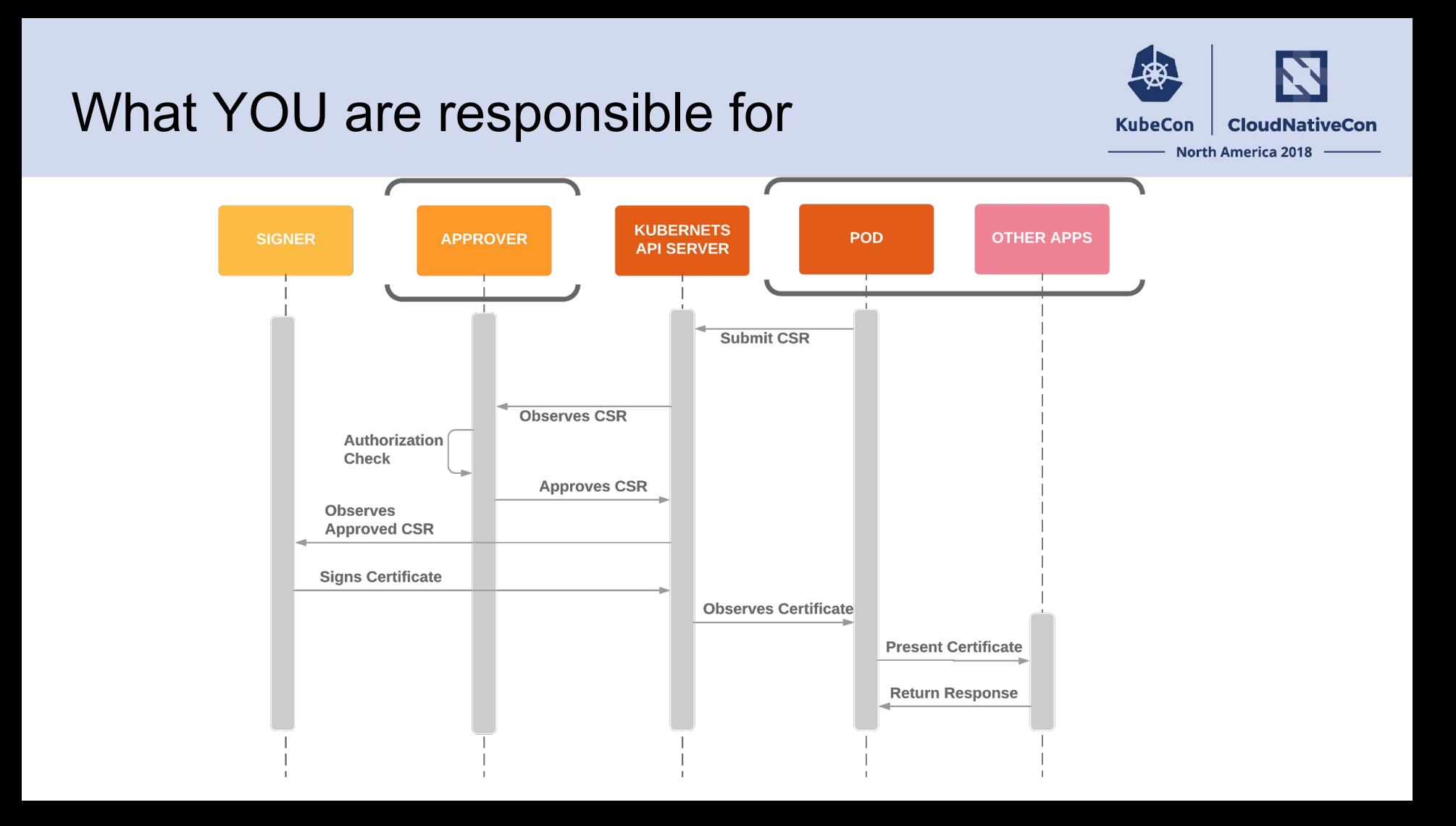

## Approver's Duty

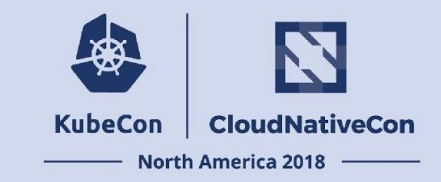

The approver is responsible for verifying the CSR satisfies two requirements:

- Subject of the CSR is the origin of the CSR.
- Subject of the CSR is authorized to act in the request context.

## Summary?

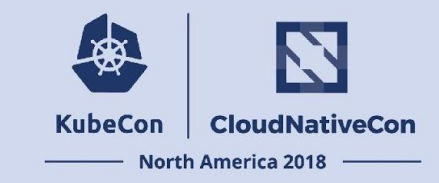

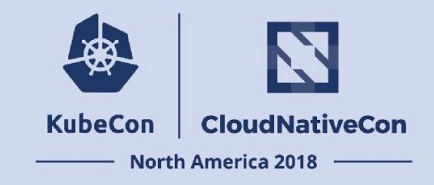

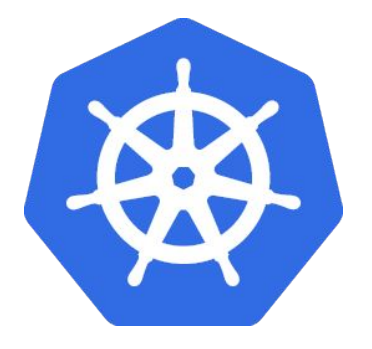

# Kubernetes Service Account Token

## Provisioning a token to a pod

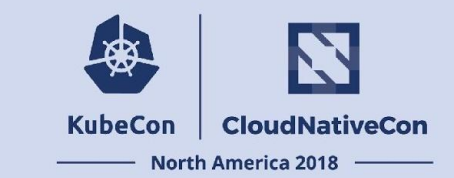

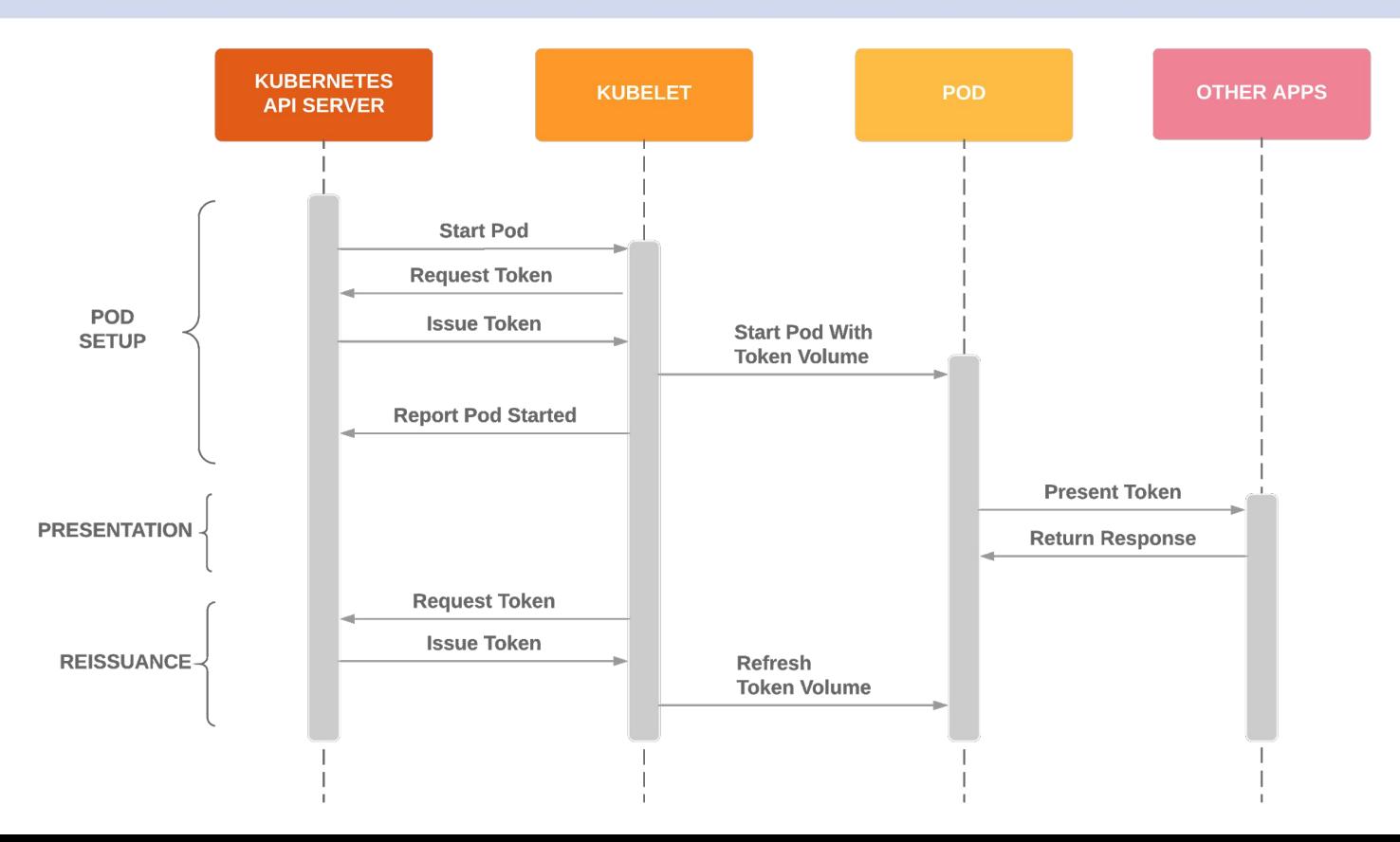

## What the user interacts with

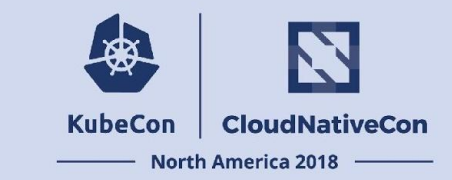

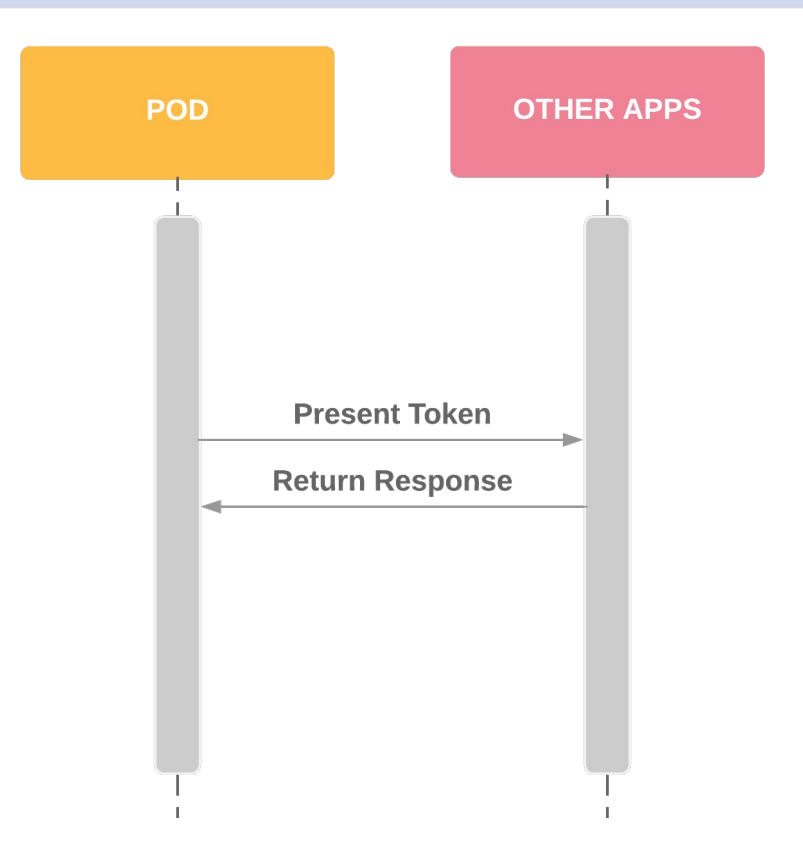

## Token Volume Config

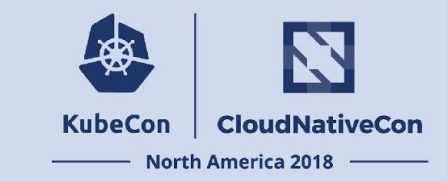

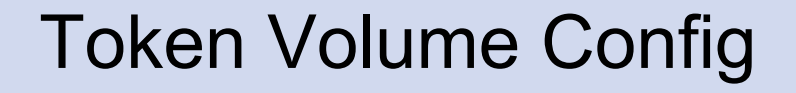

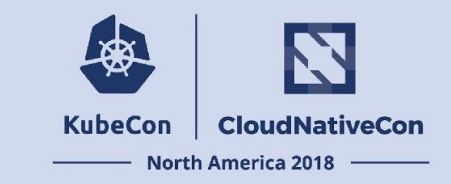

#### **- serviceAccountToken:**

 **path: token** audience: spike@example.com # Kube API by default  **expirationSeconds: 1800 # an hour by default**

## Zoom Out

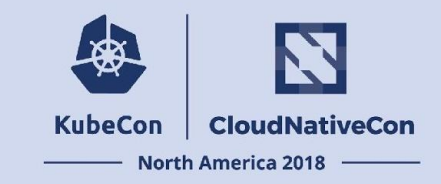

**kind: Pod**

**spec:**

 **containers:**

- **name: my-app volumeMounts:**
	- **name: spike-token mountPath: /var/talk-to-spike**

 **volumes:**

 **- name: spike-token projected:**

 **sources:**

 **- serviceAccountToken:**

 **path: token audience: spike@example.com expirationSeconds: 1800**

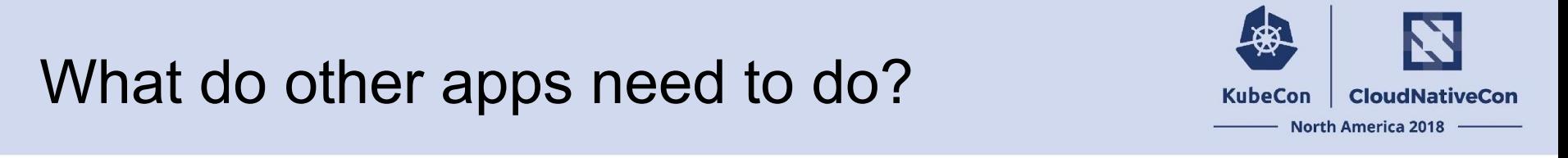

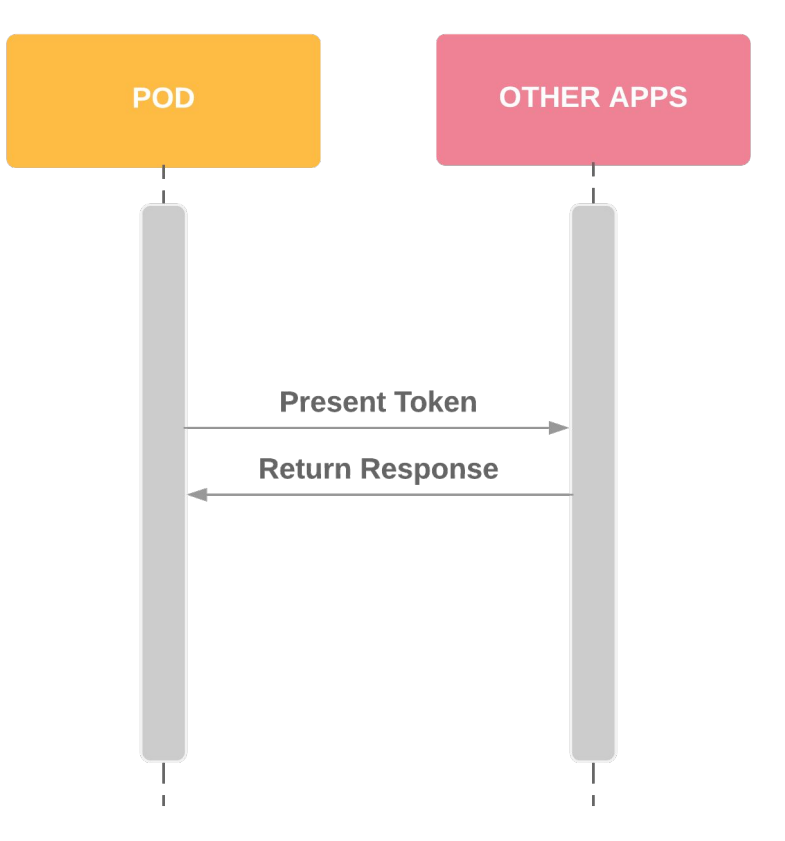

## Token Validation

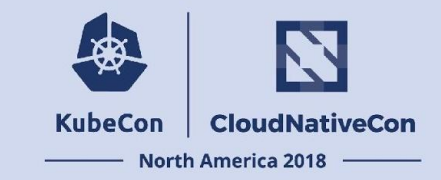

## Kubernetes Token Assertions

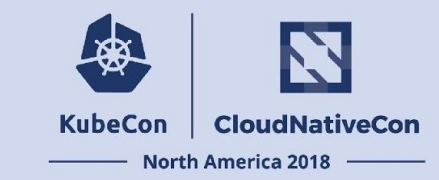

#### Standard Claims:

- Issuer
- **Subject**
- **Audience**
- **Expiration**

Custom Kubernetes Claims:

- Cluster metadata
- Pod metadata
- Node metadata derivable

```
{
  "iss": "https://foo.bar.example.com",
   "sub": "system:serviceaccount:myns:test-svcacct",
  "iat": 1536353560,
  "nbf": 1536353560,
  "exp": 1536357160,
   "aud": [
     "spike@example.com"
   ],
  "kubernetes.io": {
     "namespace": "myns",
     "pod": {
       "name": "test-pod",
       "uid": "f580d0cf-b2df-11e8-ab2c-480fcf3c8889"
     },
     "serviceaccount": {
       "name": "test-svcacct",
       "uid": "f57f5588-b2df-11e8-ab2c-480fcf3c8889"
 }
 }
}
```
## Token Validation with TokenReview

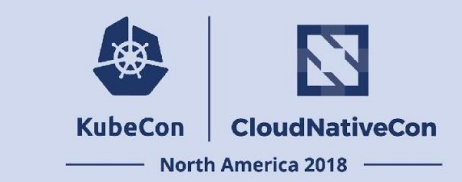

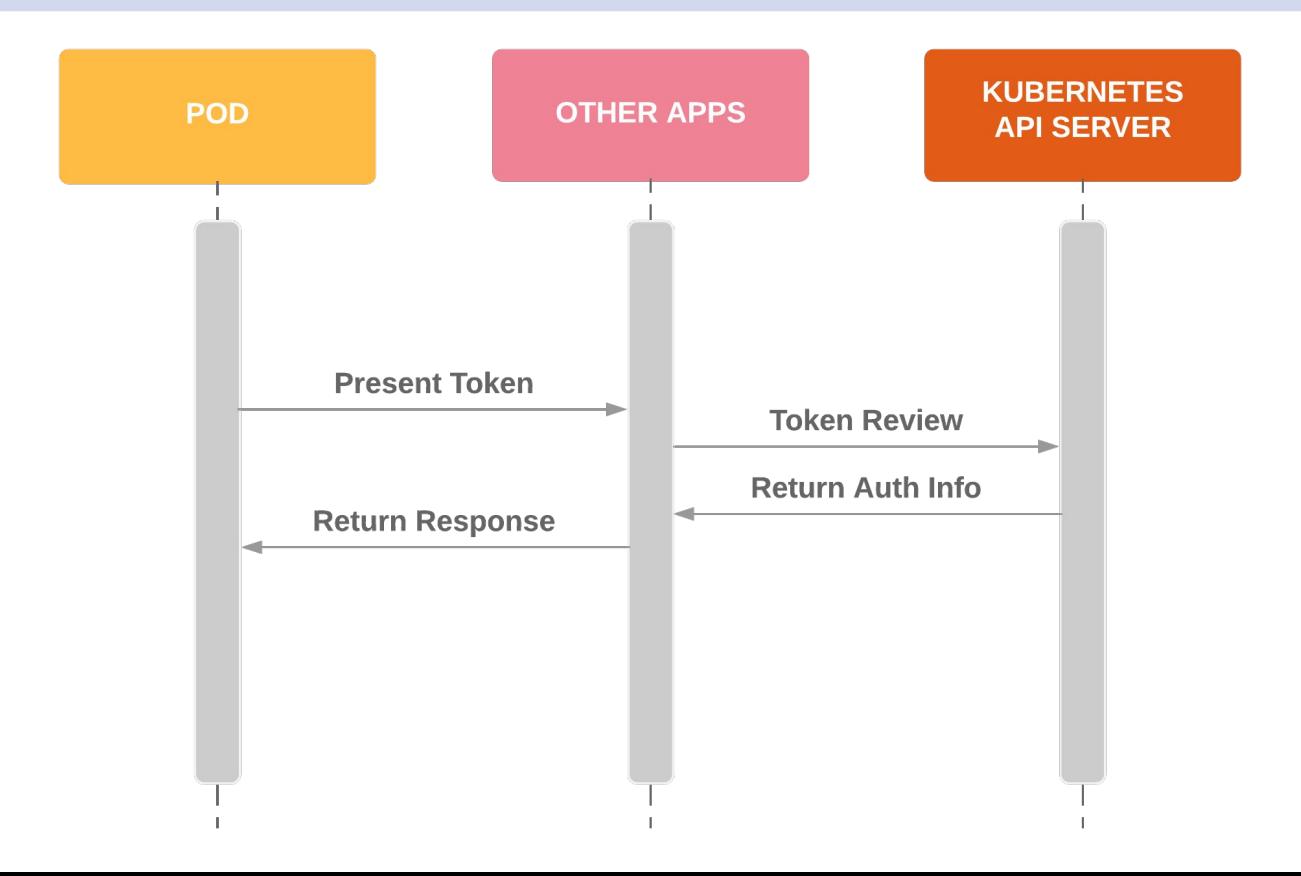

## Summary?

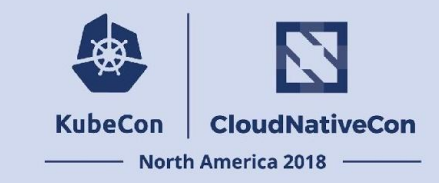

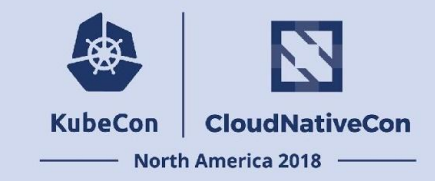

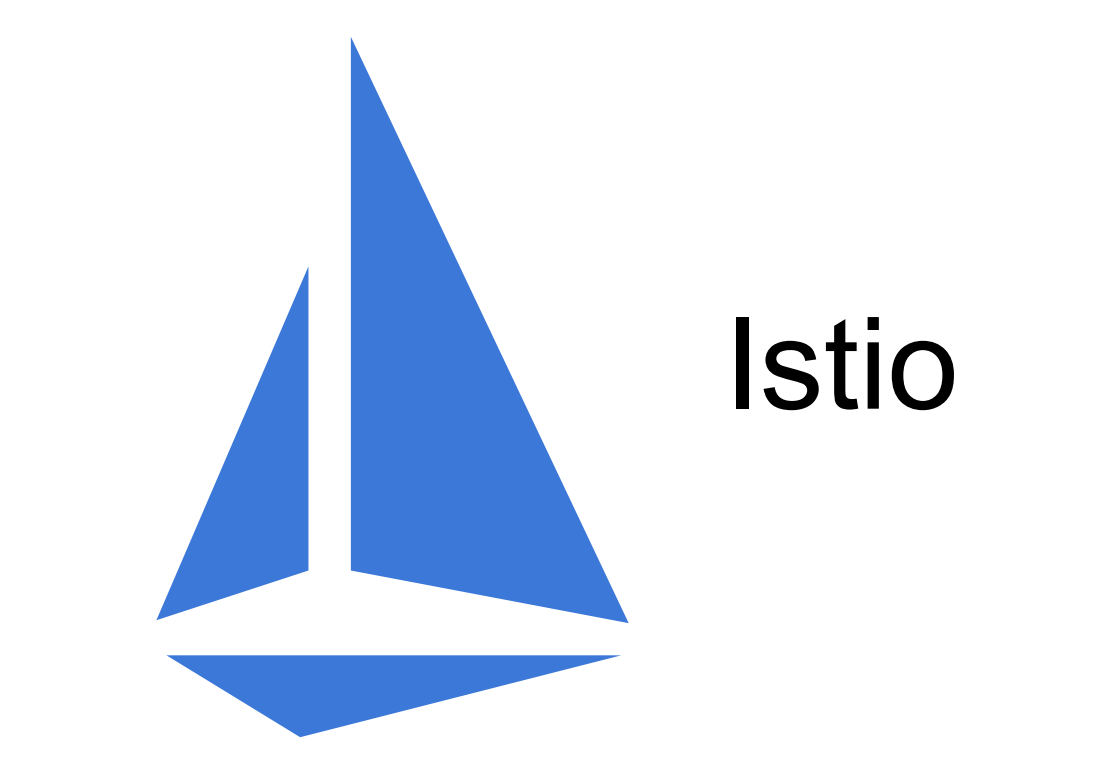

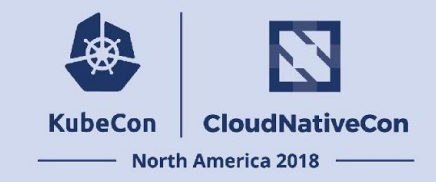

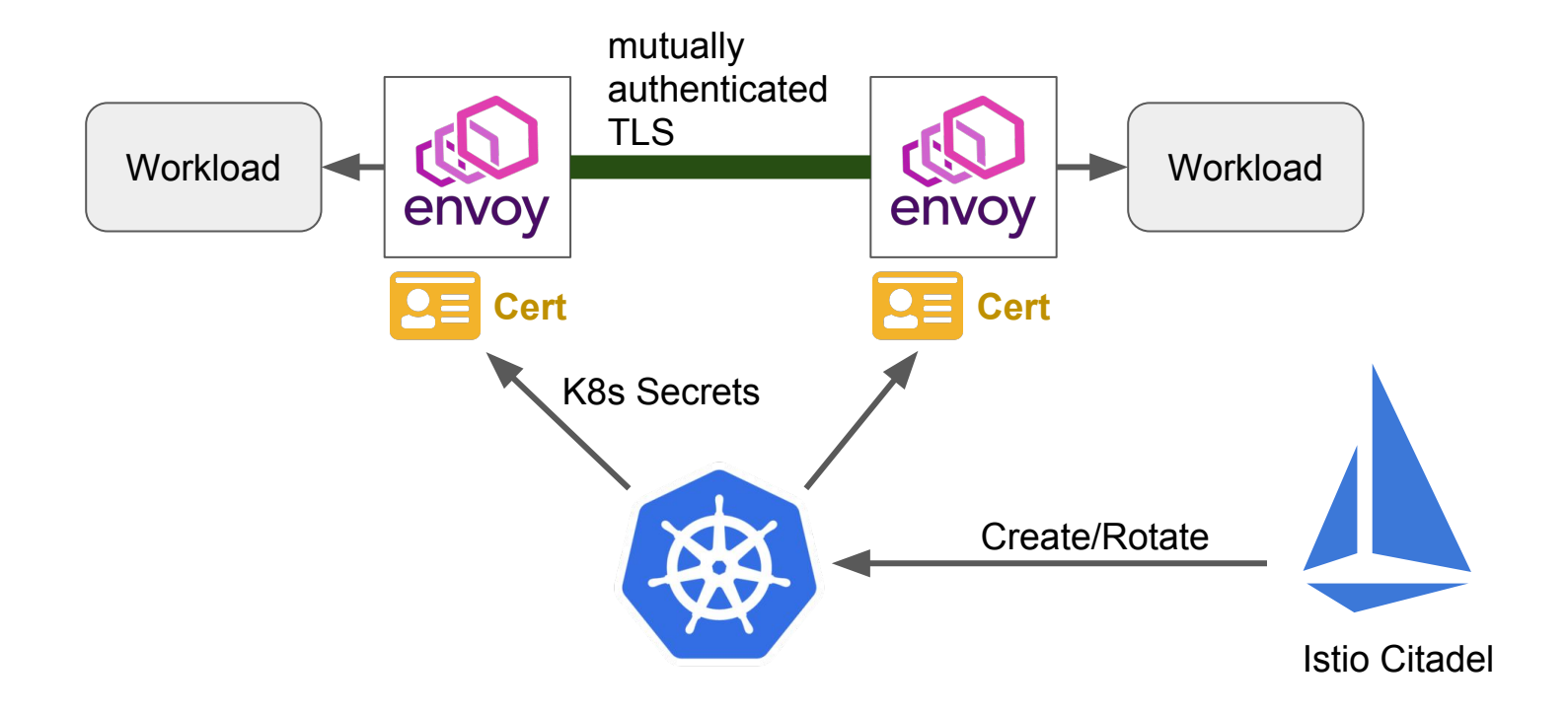

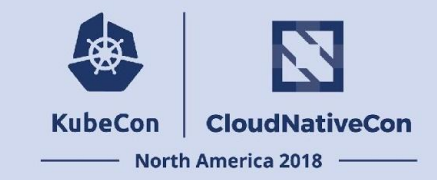

# **THE SPIRE**

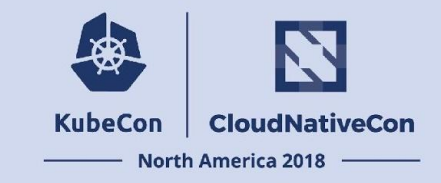

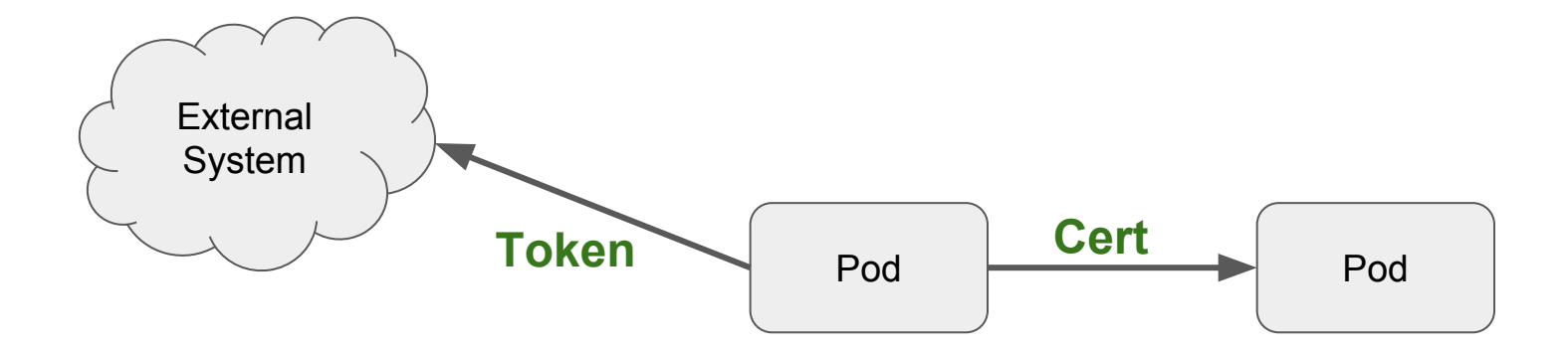

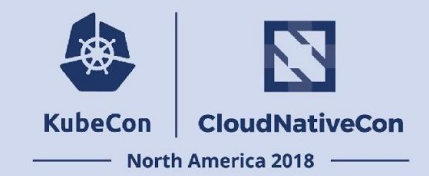

## SPIFFE Workload API

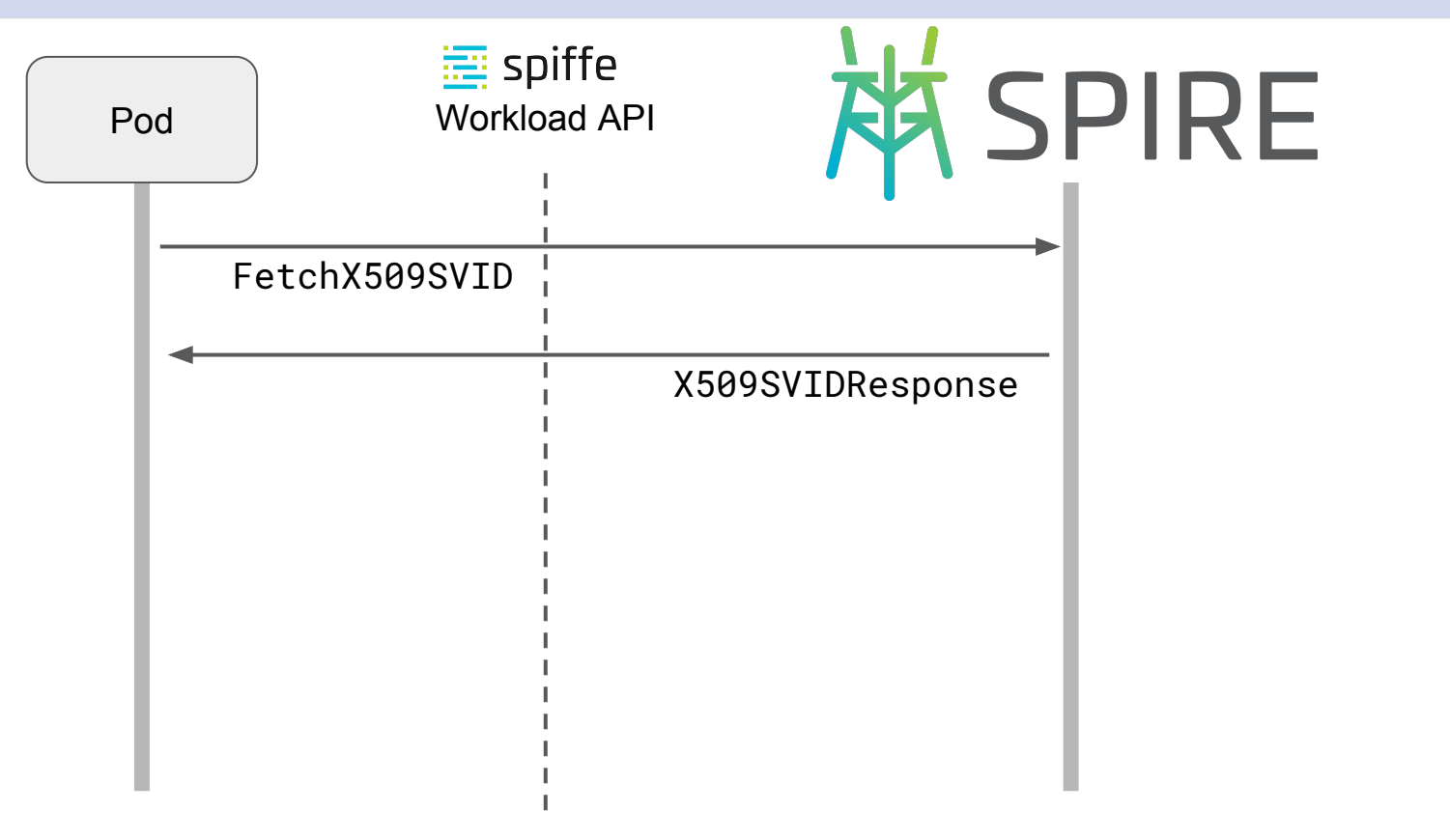

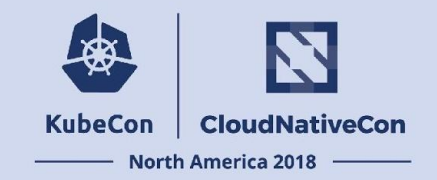

## SPIFFE Workload API

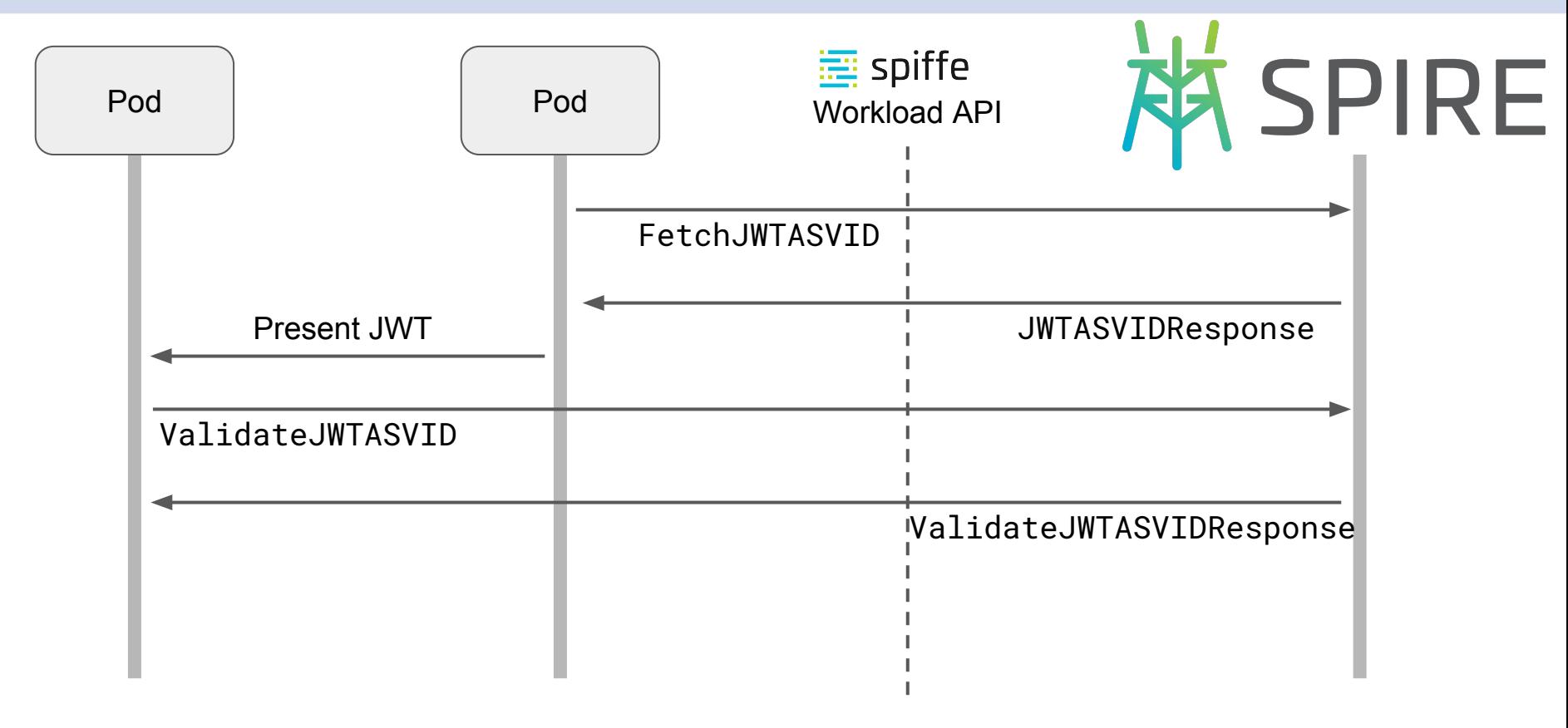

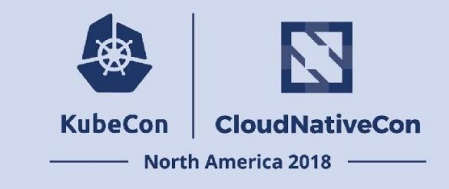

**Disclaimers** 

- There are more to these systems than can fit in a 30 minute talk
- Requirements and tradeoffs vary
- Expect all these systems to evolve in the future
- These opinions do not represent Tigera or Google
- Your mileage may vary

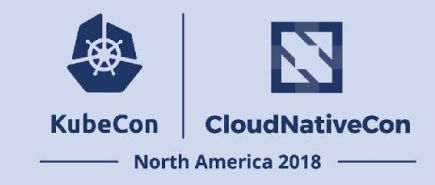

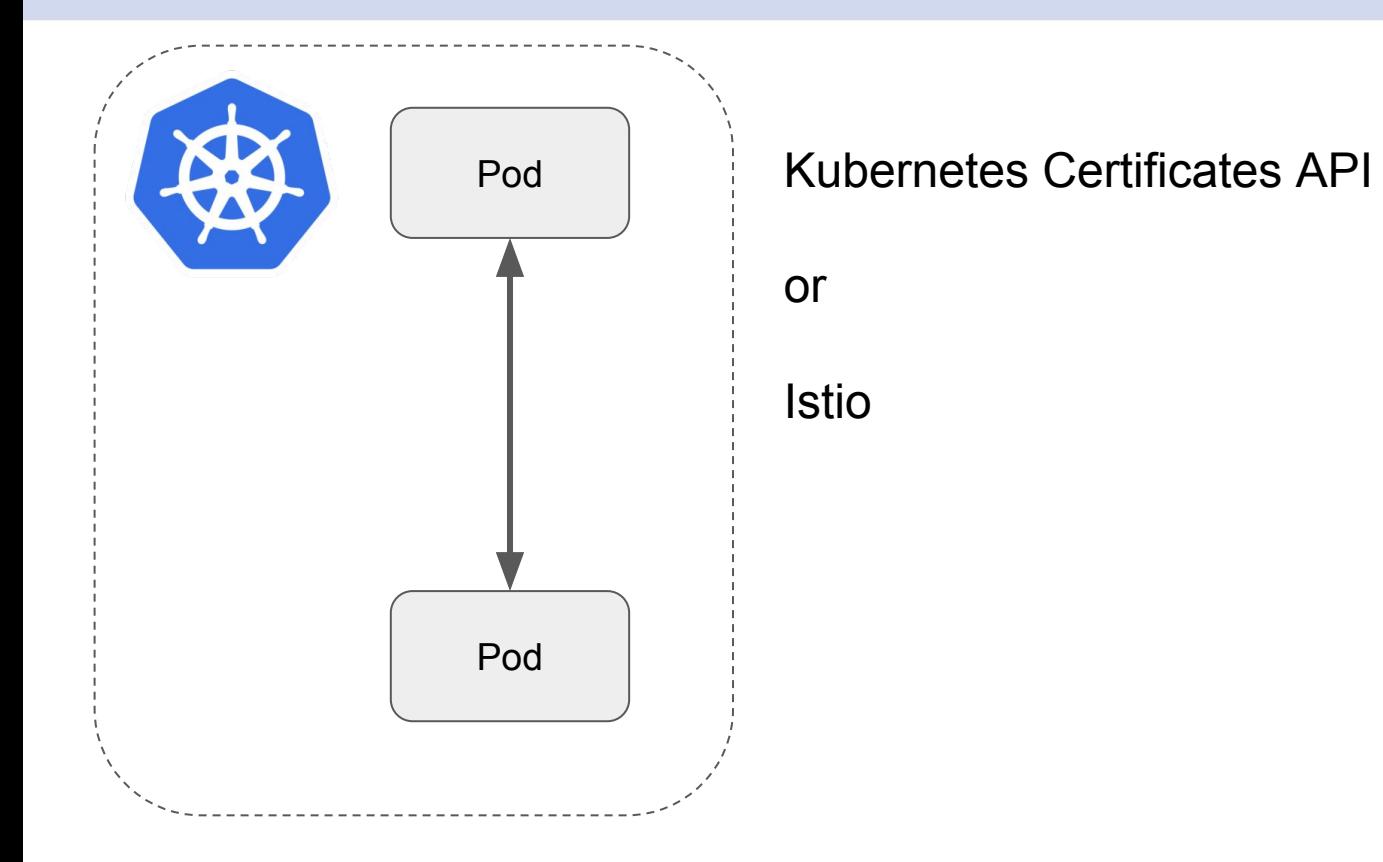

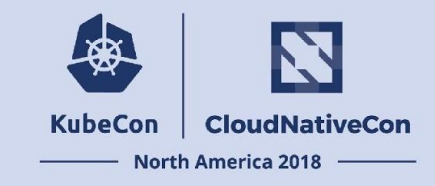

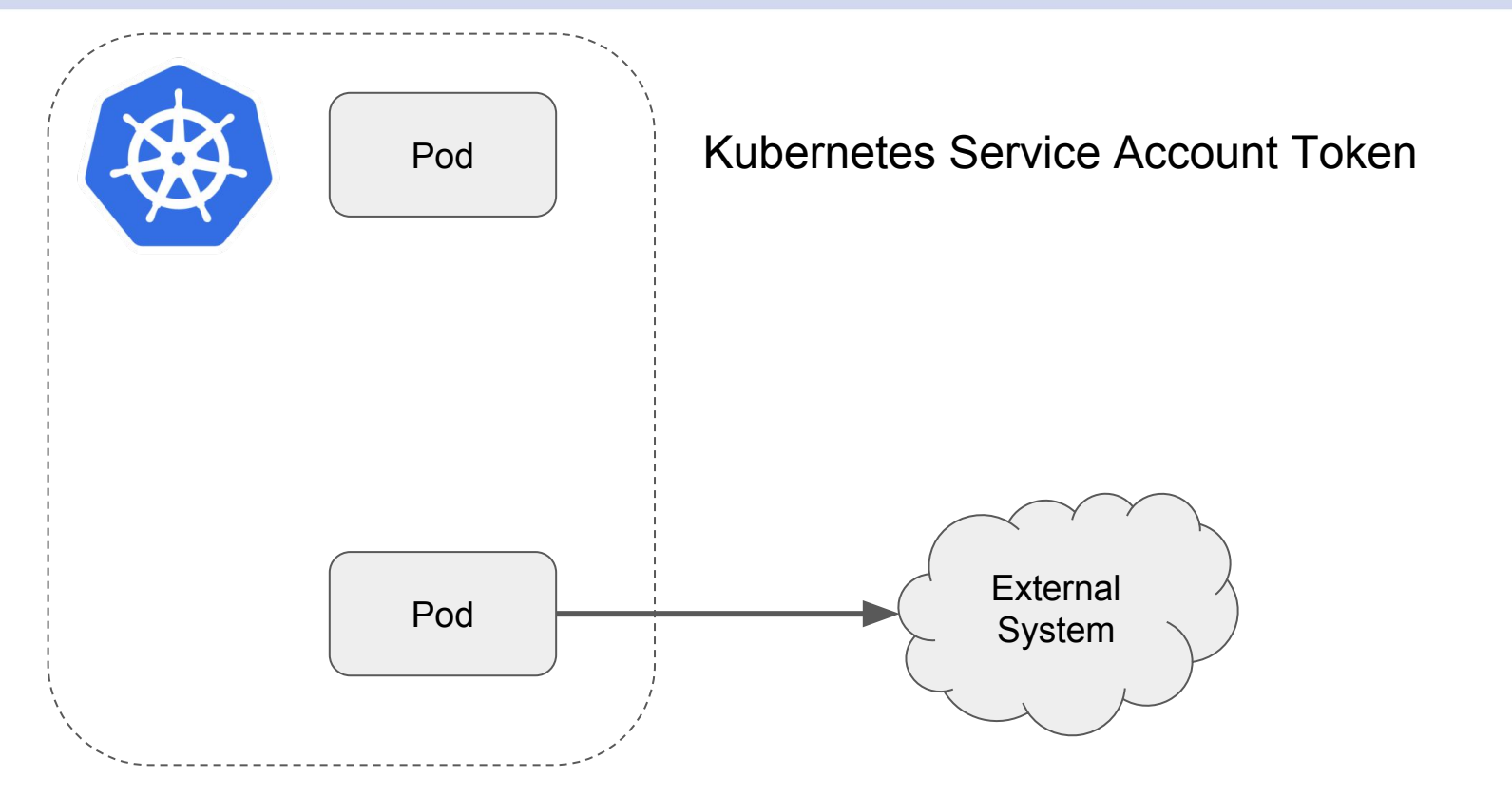

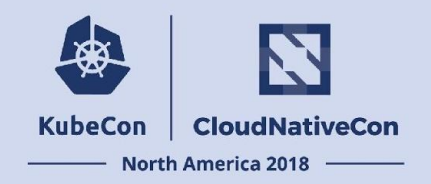

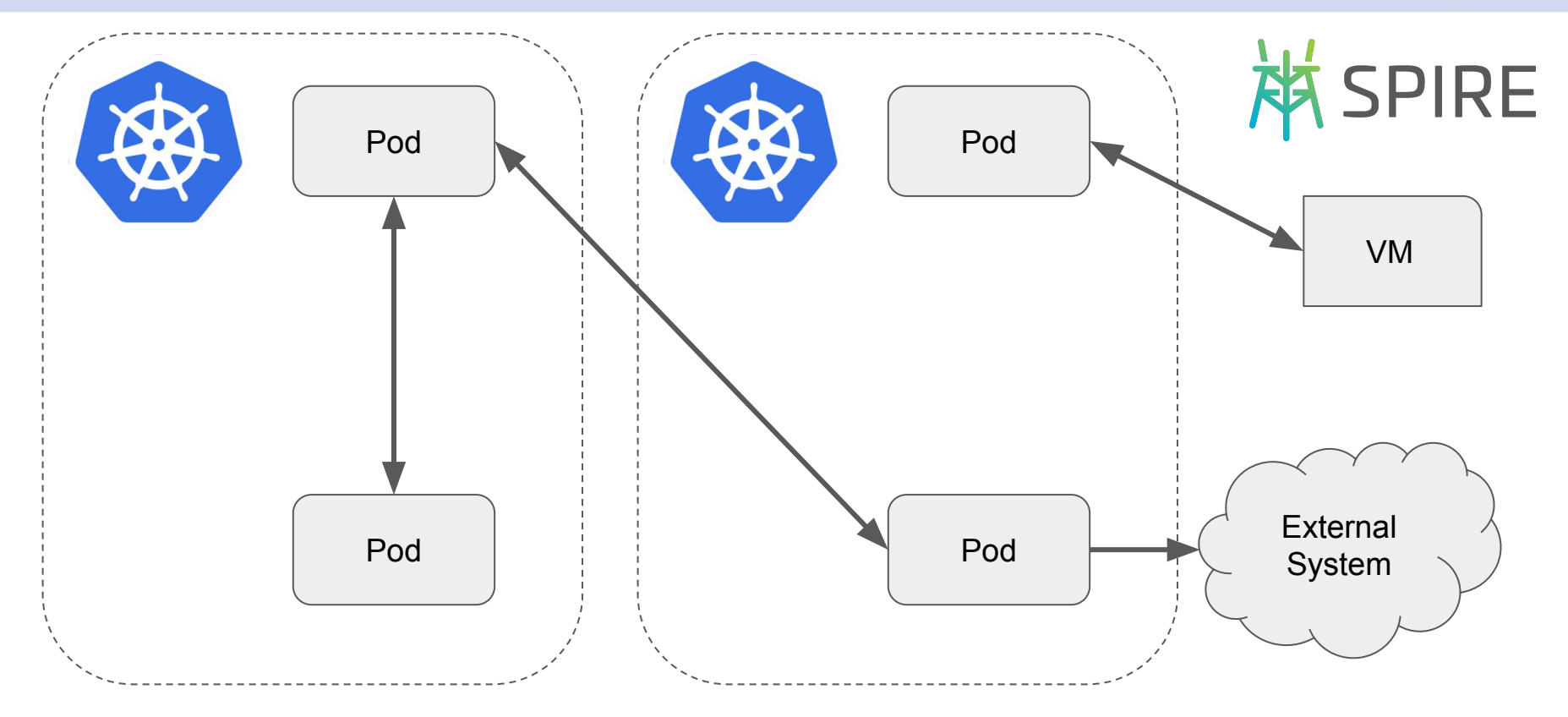

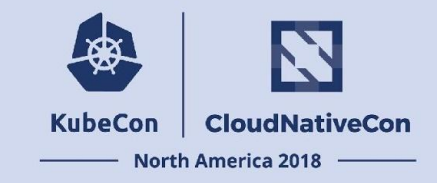

## Q & A